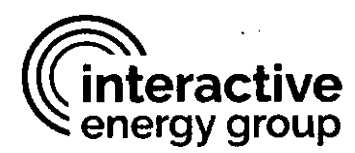

December 2020

*VIA COURIER*

Commonwealth Keystone Bldg. 400 North Street, 2nd Fl-1 North Harrisburg, PA 17120

# **Re: Interactive Energy Group LLC. license number A-2017-2634175 and A-2017-2635016 - Address Change Notification•**

Dear Utility Services/Licensing Department:

With this letter, Interactive Energy Group LLC., certified in A-2017-2634175 and A-2017-2635016 is notifying the Pennsylvania Public Utilities Commission of a change in its address. Accordingly, Interactive Energy Group LLC. is requesting that you kindly update the address information in your records as follows:

**New address: 14785 Preston Road, Suite 550 Dallas, TX 75254 Production** 

Should you have any questions or need additional information, please contact me by telephone at 714-425-1063 or via electronic mail at igoodman@justenergy.com.

Sincerely,

Inger Goodman Regulatory Affairs Manager

received

**Dec 1 7 2020**

**SECRETARY'S BUREAU PA PUBLIC UTILITY COMMISSION** 

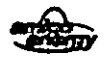

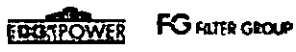

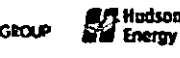

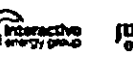

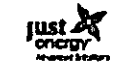

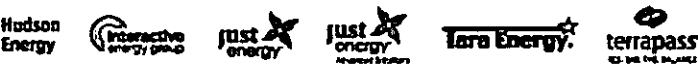

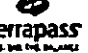

#### **UPS CampusShip: View/Print Label**

- 1. Ensure there are no other shipping or tracking labels attached to your package. Select the Print button on the print dialogue box that appears. Note: If your browser does not support this function, select Print from the File menu to print the label.
- 2. Fold the printed label at the solid line below. Place the label in a UPS Shipping Pouch. If you do not have a pouch, affix the folded label using clear plastic shipping tape over the entire label.

# 3. GETTING YOUR SHIPMENT TO UPS

### **Customers without a Daily Pickup**

Ground, 3 Day Select, and Standard to Canada shipments must be dropped off at an authorized UPS location, or handed to a UPS driver. Pickup service is not available for these services. To find the nearest UPS location, select the Drop-off icon from the UPS tool bar.

To schedule a pickup, or to find a UPS location, click on Shipping from the main toolbar and select the Schedule a Pickup or Find Drop-off Locations.

Take this package to any UPS Access Point™ location. Visit www.ups.com to find a location.

#### **Customers with a Daily Pickup:**

Your driver will pickup your shipment(s) as usual.

## **FOLD HERE**

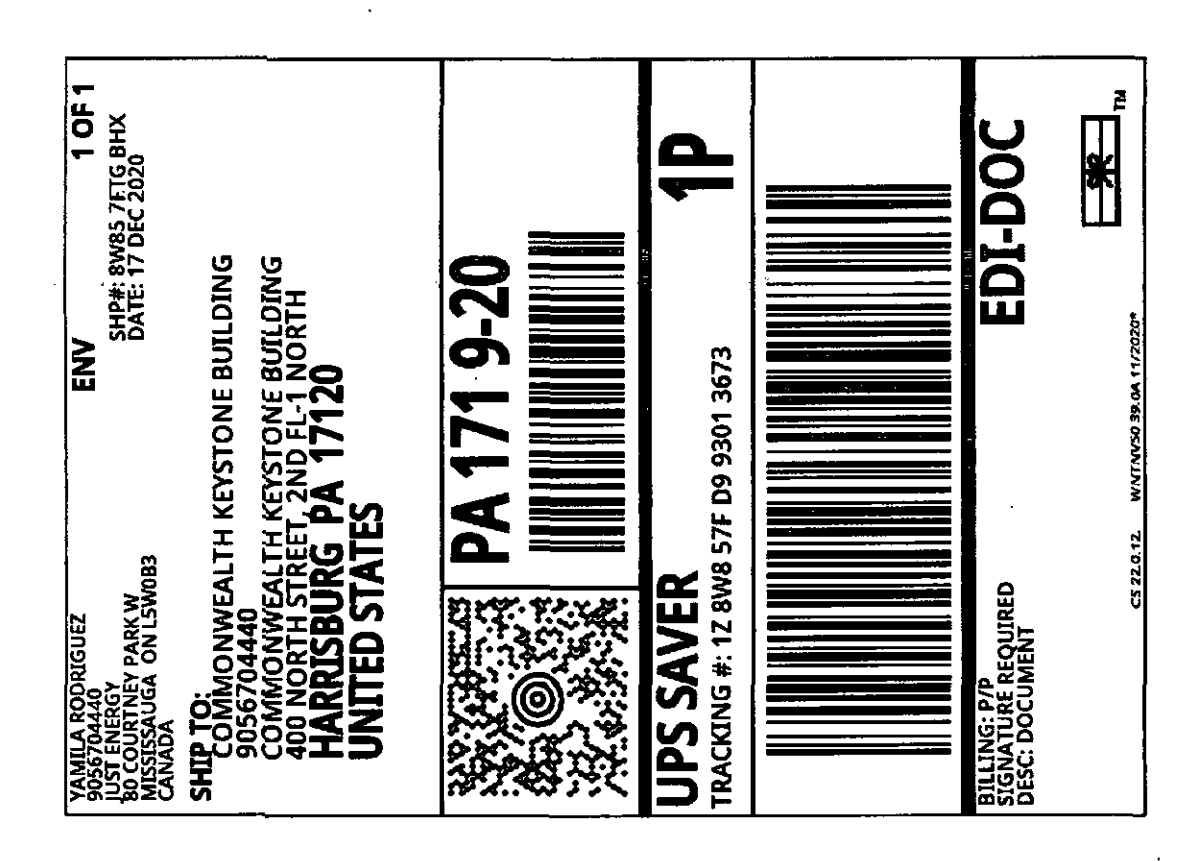